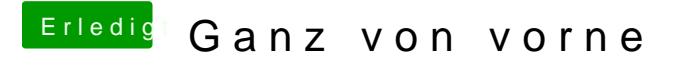

Beitrag von g-force vom 1. Mai 2020, 12:57

Die "Hilfestellung" findest Du in dem Guide, den ich in meiner Signatur über die ersten Hürden helfen.